# **Chômage temporaire** La carte de contrôle C3.2A (ou C3.2A-construction)

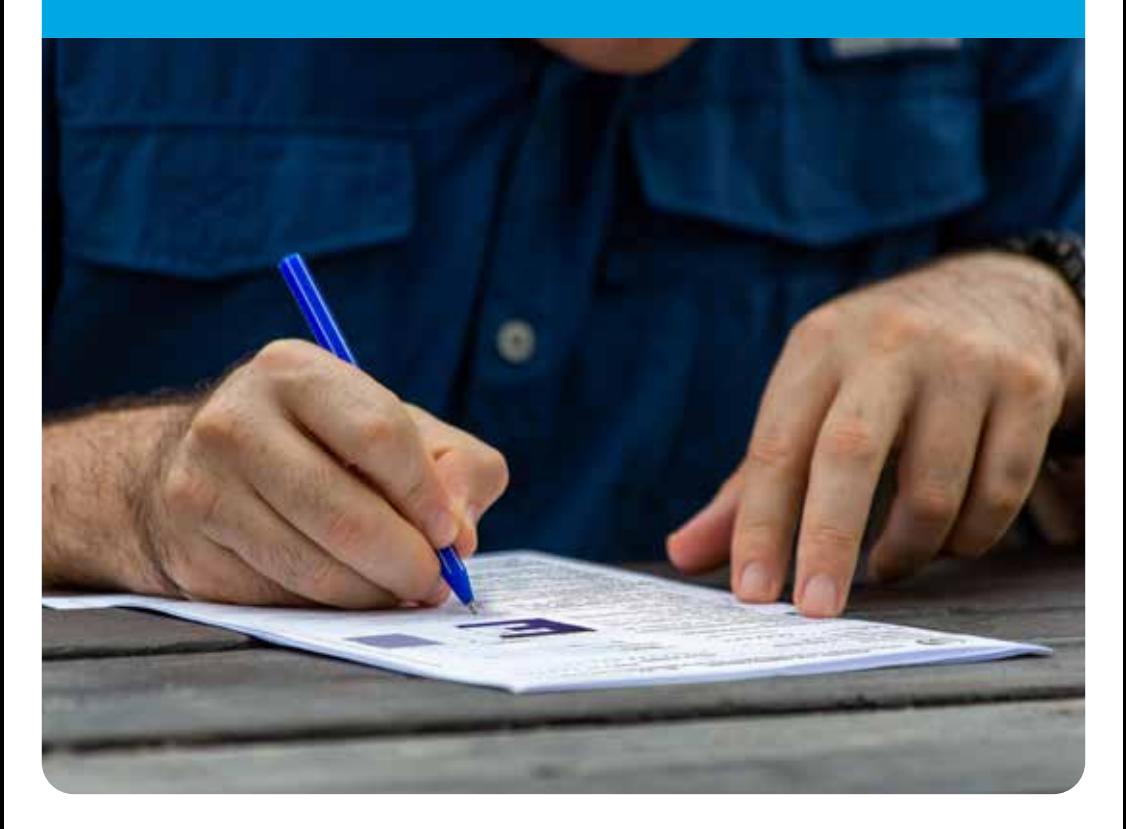

## Votre liberté, votre voix

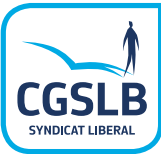

## **De quoi s'agit-il?**

C'est un formulaire ou une carte imprimés munis d'un numéro de suite unique qui permet de contrôler et d'indemniser votre chômage temporaire.

*Si votre employeur a recours à la carte de contrôle électronique,*

*→ voyez le dépliant «La carte de contrôle électronique eC3.2»*

#### **Quand recevez-vous la carte de contrôle?**

L'employeur fournit le formulaire de contrôle chaque mois où vous rencontrez du chômage temporaire, au plus tard le 1er jour de chômage effectif du mois. Si vous travaillez dans la construction, vous recevrez chaque fois, au plus tard le 1er jour du mois un formulaire de contrôle que vous soyez chômeur temporaire ou non

#### Vous n'avez pas reçu de carte de contrôle ?

Demandez-la à votre employeur et prenez contact avec l'ONEM en cas de refus de l'employeur. L'ONEM vous la fournira et vous ne courrez aucun risque. Vous pouvez aussi vous adresser à votre secrétariat CGSLB qui vous aidera.

#### Que faire en cas de perte de la carte de contrôle ?

Chaque carte porte un numéro unique. Si donc, vous perdez la carte, il faudra donc demander un duplicata à l'ONEM, car on ne peut simplement remplacer la carte perdue. Bien entendu, la CGSLB est là pour vous aider dans cette démarche.

## **Quelles obligations?**

#### **1. Complétez correctement la carte**

Lisez attentivement les explications sur la carte (recto et verso), complétez-la entièrement et n'oubliez pas de signer!

Dès le 1er jour de chômage temporaire (ou le 1er jour du mois pour les travailleurs de la construction) et jusqu'à la fin du mois, vous devez compléter 2 grilles conformément aux instructions reprises sur la carte.

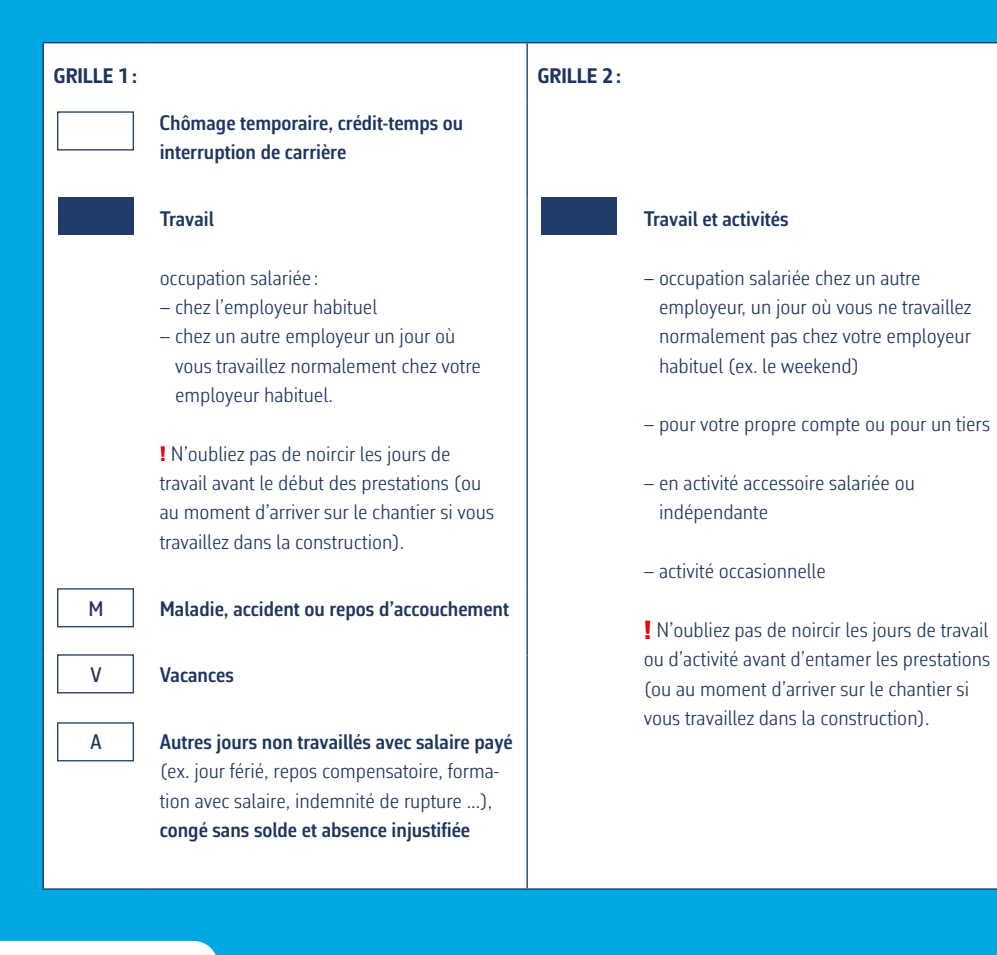

#### **attention!**

Contactez immédiatement votre secrétariat CGSLB si vous n'avez pas encore déclaré l'une des situations suivantes à l'ONEM:

**• Vous avez plusieurs occupations en tant que salarié**

Il faut déclarer ces occupations à l'ONEM par notre intermédiaire, noircir les jours d'occupation (dans la grille 1 ou 2) et joindre une déclaration à la carte de contrôle en indiquant les jours noircis qui correspondent à un travail pour l'autre occupation.

**• Vous avez une activité accessoire salariée ou indépendante** Il faut déclarer cette activité accessoire à l'ONEM par notre intermédiaire. De plus, pour obtenir des allocations, l'ONEM doit d'abord donner son approbation.

#### L'ONEM approuve l'activité accessoire et:

- L'activité accessoire a lieu un dimanche ou un jour habituel d'inactivité dans votre activité principale (quelle que soit l'heure), vous devez noircir la case du jour correspondant dans la grille 2 avant d'entamer le travail ;
- Vous travaillez durant la journée (entre 7 et 18 heures) pour votre activité accessoire un jour habituel de travail dans votre occupation principale (ceci doit rester exceptionnel), vous noircissez la case correspondante dans la grille 2 avant de commencer à travailler;
- Si vous travaillez le soir (après 18 heures et avant 7 heures) dans votre activité accessoire un jour où vous travaillez habituellement dans votre occupation principale, vous devez laisser la case correspondante vide dans l'une des 2 grilles.
- ! Si vous exercez une activité accessoire dans le cadre de l'avantage tremplin-indépendant, vous ne devez pas mentionner cette activité sur votre carte de contrôle.

Si votre activité indépendante devient votre activité principale, prenez immédiatement contact avec votre secrétariat CGSLB et noircissez toutes les cases à partir de la date du passage en activité principale. Car vous n'avez alors plus droit aux allocations.

## **Comment remplir la carte de contrôle C3.2A?**

Terminons avec un exemple pratique :

*L'employeur, chez qui vous travaillez habituellement du lundi au vendredi, vous place en chômage temporaire du 3 au 21 avril inclus. Le 31 mars, vous recevez une carte de contrôle C3.2A pour le mois d'avril*

→ Vous commencez à compléter les 2 grilles à partir du 3 avril (ou du 1er avril pour les travailleurs de la construction) (voir au verso).

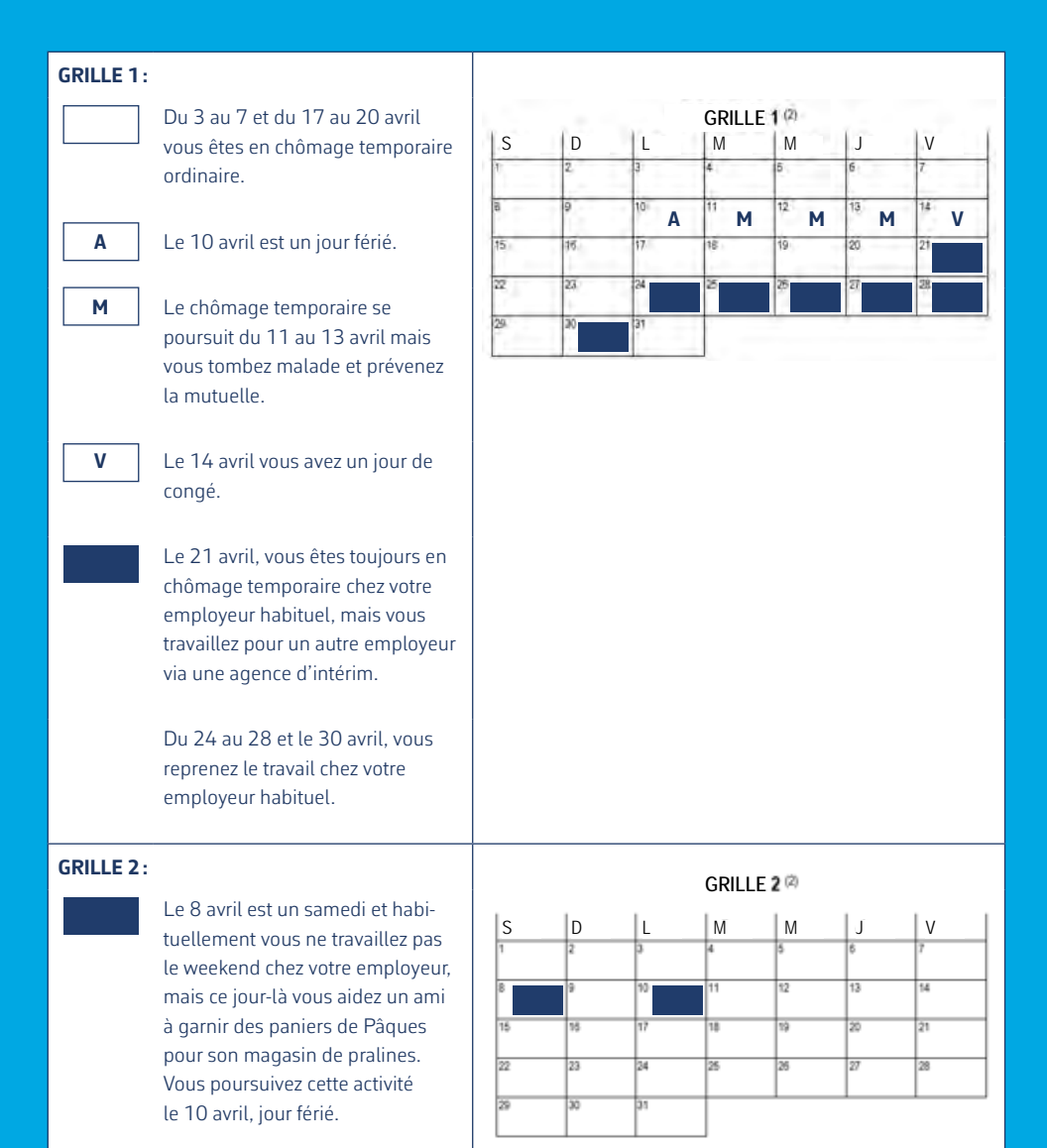

**Besoin d'aide pour remplir votre carte de contrôle C3.2A?** N'hésitez pas à consulter votre secrétariat CGSLB pour toute question.

#### **Et si je fais une erreur en remplissant la carte?**

N'apportez aucune correction en cas d'erreur en complétant les grilles. Contactez immédiatement l'ONEM ou votre secrétariat CGSLB pour voir s'il est possible de régulariser. À défaut, joignez une lettre d'explication signée par vous à votre carte de contrôle.

#### **2.Gardez votre carte sur vous**

Gardez la carte sur vous tout le mois afin de la présenter en cas de contrôle de l'inspection sociale. Vous vous exposez à une sanction si vous n'avez pas la carte sur vous ou que vous êtes au travail sans avoir noirci la case correspondante.

## **3. Rentrez votre carte au secrétariat CGSLB**

À la fin du mois, remettez votre carte à votre secrétariat CGSLB, dument complétée et signée. Vous pouvez aussi la déposer dans la boîte aux lettres du secrétariat. Vous trouverez les adresses sur notre site web www.cgslb.be. Votre secrétariat CGSLB procède ensuite au versement des allocations en fonction des

données sur votre carte et des heures de chômage temporaire communiquées par votre employeur par voie électronique.

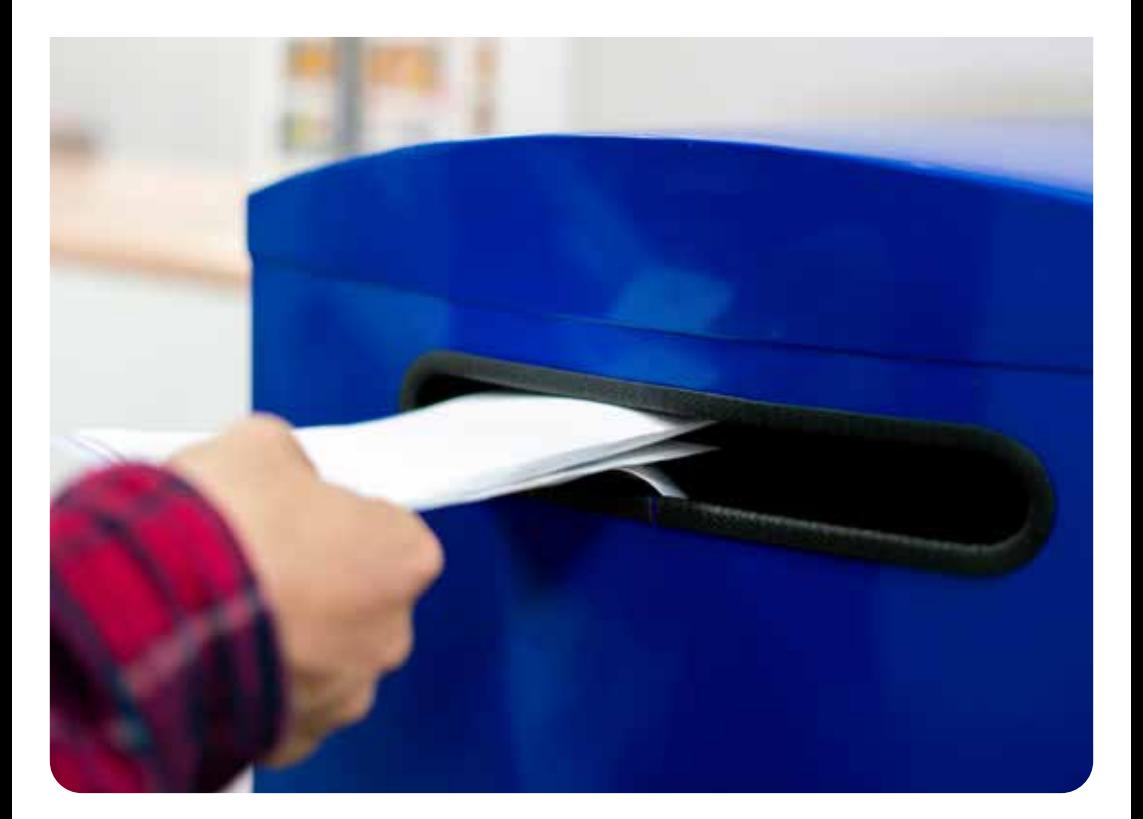

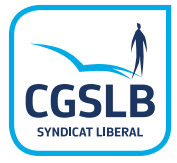